# **A Comprehensive Guide to LaTeX Tools and Techniques for Professional Computer Typesetting**

Welcome to the world of LaTeX, a powerful and versatile computer typesetting system that empowers you to create professional-quality documents with ease. LaTeX is widely used in academia, scientific publishing, and technical documentation due to its unparalleled precision, flexibility, and support for complex mathematical expressions.

In this comprehensive guide, we will explore the essential tools and techniques of LaTeX to help you master the art of computer typesetting. We will cover everything from basic document structure to advanced formatting options, ensuring that you can produce visually appealing and publicationready documents.

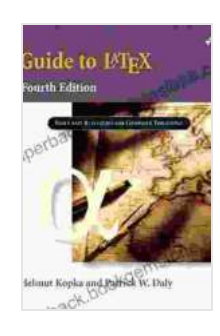

### **[Guide to LaTeX \(Tools and Techniques for Computer](https://paperback.bookgemstone.com/reads.html?pdf-file=eyJjdCI6ImNxZXFMMkdmV0ZOcWR2OXVZejRMV3dudGd6NXBaK3pzNzdcL3pLbW9FVUp6VmNPeU5yVjFRQjErcGJHd083NlUxUDVNODRaQUd2NWZmaTdNWTZCSGdyOEVGcmduQ084RHQzNHNQUjNKM2xjVzZyXC9wTk9PbzlqVlFnZ1BzWHNsVE1nelNnUVpQdk4yeVNXc2hEWERUUEZMSGhnUzJiNHpUeEJ0S09UdjgyMFwvTFNSb2lNYStvWmVoUzNXSW40U3lxaDBwVFVPN3lhNThGbGxUZ3g2bkp0MWc9PSIsIml2IjoiMmVhN2ZhNDUyNWRmYThmZmRjNjUyNDhhMzQxZDg0MDYiLCJzIjoiNDJhNTI0MTE0ZjJhMjg1YSJ9)**

**Typesetting)** by Helmut Kopka

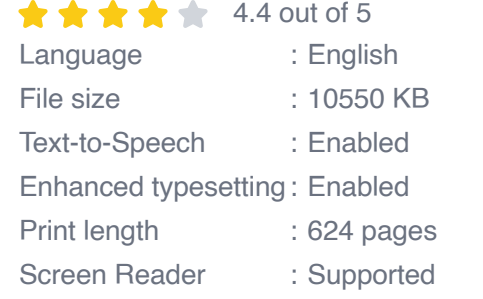

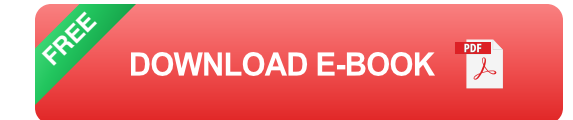

**Getting Started with LaTeX**

To begin your LaTeX journey, you will need a LaTeX editor. There are several popular options available, including TeXstudio, Texmaker, and Overleaf. Once you have chosen an editor, you can start creating your first LaTeX document by following these steps:

- 1. Open your LaTeX editor and create a new document.
- 2. Start your document with the **\documentclass{}** command. This specifies the document class, which determines the overall layout and formatting of your document. For example, to create a scientific paper, you would use **\documentclass[12pt]{article}** .
- 3. Add your document content within the **\begin{document}** and **\end{document}** environment.
- 4. Compile your document by clicking the "Compile" button in your editor. This will generate a PDF file containing your typeset document.

#### **Essential LaTeX Tools**

LaTeX offers a wide range of tools to enhance your typesetting workflow. Here are some of the most essential tools:

- **Packages:** Packages extend the functionality of LaTeX by adding new m. commands and environments. For example, the **amsmath** package provides support for advanced mathematical typesetting.
- **Environments:** Environments define specific sections of your document, such as the title, abstract, or references. They provide predefined formatting and spacing.
- **Commands:** Commands are used to control the formatting and  $\blacksquare$ appearance of your document. For example, the **\textbf{}**

command makes text bold.

#### **Core LaTeX Techniques**

To master LaTeX, it is essential to understand its core techniques:

- **Document Structure:** LaTeX documents are structured using ú. sections, subsections, and paragraphs. Each level of the hierarchy is defined by specific commands.
- **Text Formatting:** LaTeX provides a wide range of commands for ú. formatting text, including font selection, size, color, and alignment.
- **Mathematical Typesetting:** LaTeX excels at typesetting complex  $\blacksquare$ mathematical expressions. It supports a variety of mathematical symbols, operators, and environments.
- **Tables and Figures:** LaTeX allows you to create tables and figures with ease. Packages like **tabularx** and **graphicx** provide advanced options for customization.
- **Citations and Bibliography:** LaTeX integrates seamlessly with citation management tools like BibTeX. You can easily add citations and generate a formatted bibliography.

#### **Advanced LaTeX Techniques**

Once you have mastered the core techniques, you can explore advanced LaTeX techniques to enhance your documents even further:

**Customizable Templates:** Create your own templates to streamline your document creation process and ensure consistency.

- **Macros:** Define your own macros to automate repetitive tasks and  $\blacksquare$ create reusable code.
- **Version Control:** Use version control systems like Git to track a. changes and collaborate on LaTeX projects.
- **Beamer Presentations:** Utilize LaTeX to create stunning a. presentations with the Beamer package.
- **XeLaTeX and LuaLaTeX:** Explore advanced LaTeX engines that support Unicode and provide additional features.

LaTeX is a powerful tool that empowers you to create professional-quality documents with ease. By understanding the essential tools and techniques, you can harness the full potential of LaTeX and produce visually appealing and publication-ready documents. Whether you are a student, researcher, or professional, LaTeX will help you elevate your written communication to new heights.

Remember, mastering LaTeX is an ongoing journey. By practicing regularly and exploring the vast LaTeX community, you will continuously expand your knowledge and create stunning documents that meet the highest standards.

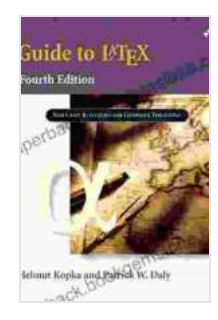

#### **[Guide to LaTeX \(Tools and Techniques for Computer](https://paperback.bookgemstone.com/reads.html?pdf-file=eyJjdCI6ImNxZXFMMkdmV0ZOcWR2OXVZejRMV3dudGd6NXBaK3pzNzdcL3pLbW9FVUp6VmNPeU5yVjFRQjErcGJHd083NlUxUDVNODRaQUd2NWZmaTdNWTZCSGdyOEVGcmduQ084RHQzNHNQUjNKM2xjVzZyXC9wTk9PbzlqVlFnZ1BzWHNsVE1nelNnUVpQdk4yeVNXc2hEWERUUEZMSGhnUzJiNHpUeEJ0S09UdjgyMFwvTFNSb2lNYStvWmVoUzNXSW40U3lxaDBwVFVPN3lhNThGbGxUZ3g2bkp0MWc9PSIsIml2IjoiMmVhN2ZhNDUyNWRmYThmZmRjNjUyNDhhMzQxZDg0MDYiLCJzIjoiNDJhNTI0MTE0ZjJhMjg1YSJ9)**

**Typesetting)** by Helmut Kopka

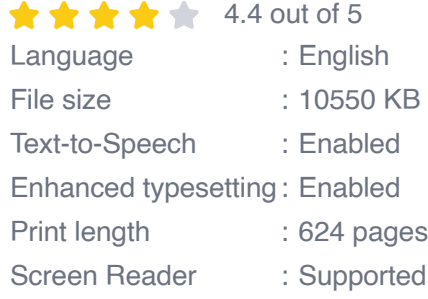

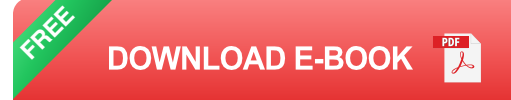

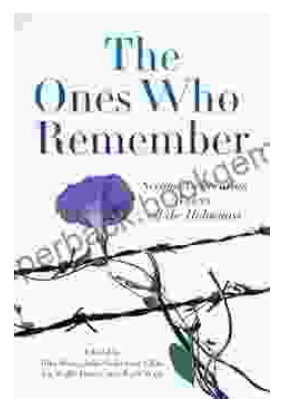

## **[The Second Generation: Voices of the](https://paperback.bookgemstone.com/book/The%20Second%20Generation%20Voices%20of%20the%20Holocaust.pdf) Holocaust**

The Holocaust was one of the most horrific events in human history. Millions of people were killed, and countless others were left traumatized. The survivors of the Holocaust...

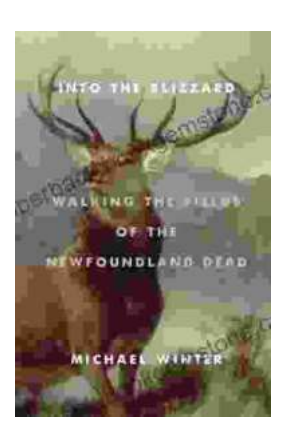

## **[Walking the Fields of the Newfoundland Dead](https://paperback.bookgemstone.com/book/Walking%20the%20Fields%20of%20the%20Newfoundland%20Dead.pdf)**

In the heart of the rolling countryside of northern France, where the Somme River meanders through fields once scarred by war, lies a poignant reminder of the sacrifices made...